## SAP ABAP table CATSD\_KEY {CATS: Logical Key of Structure CATSD}

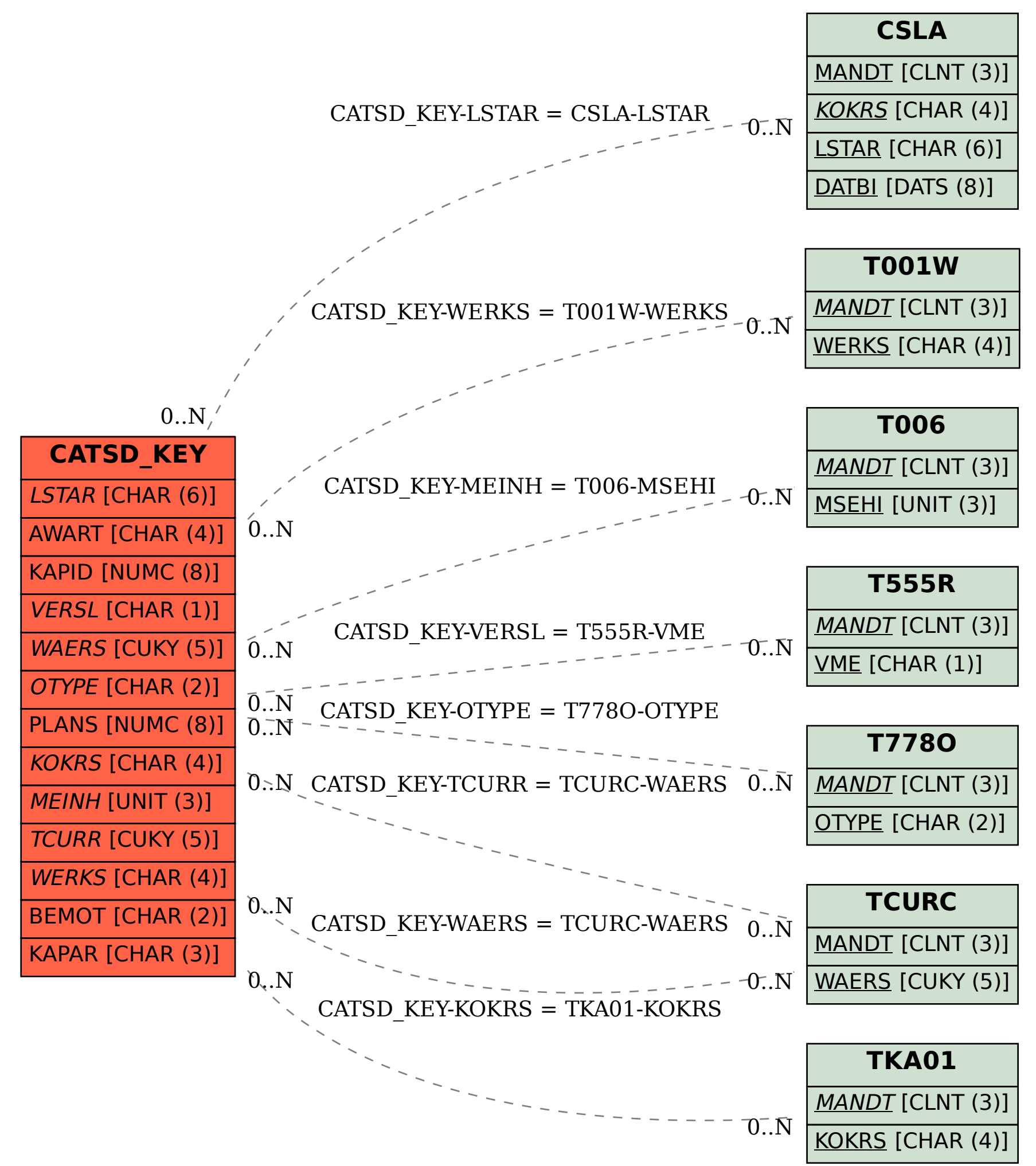